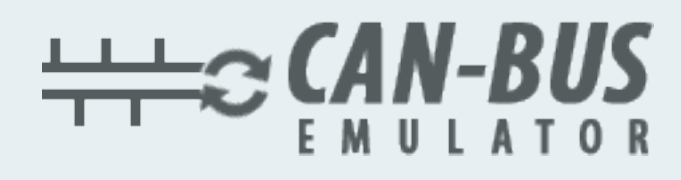

## USER GUIDE FORD ADBLUE EMULATOR INSTALLATION

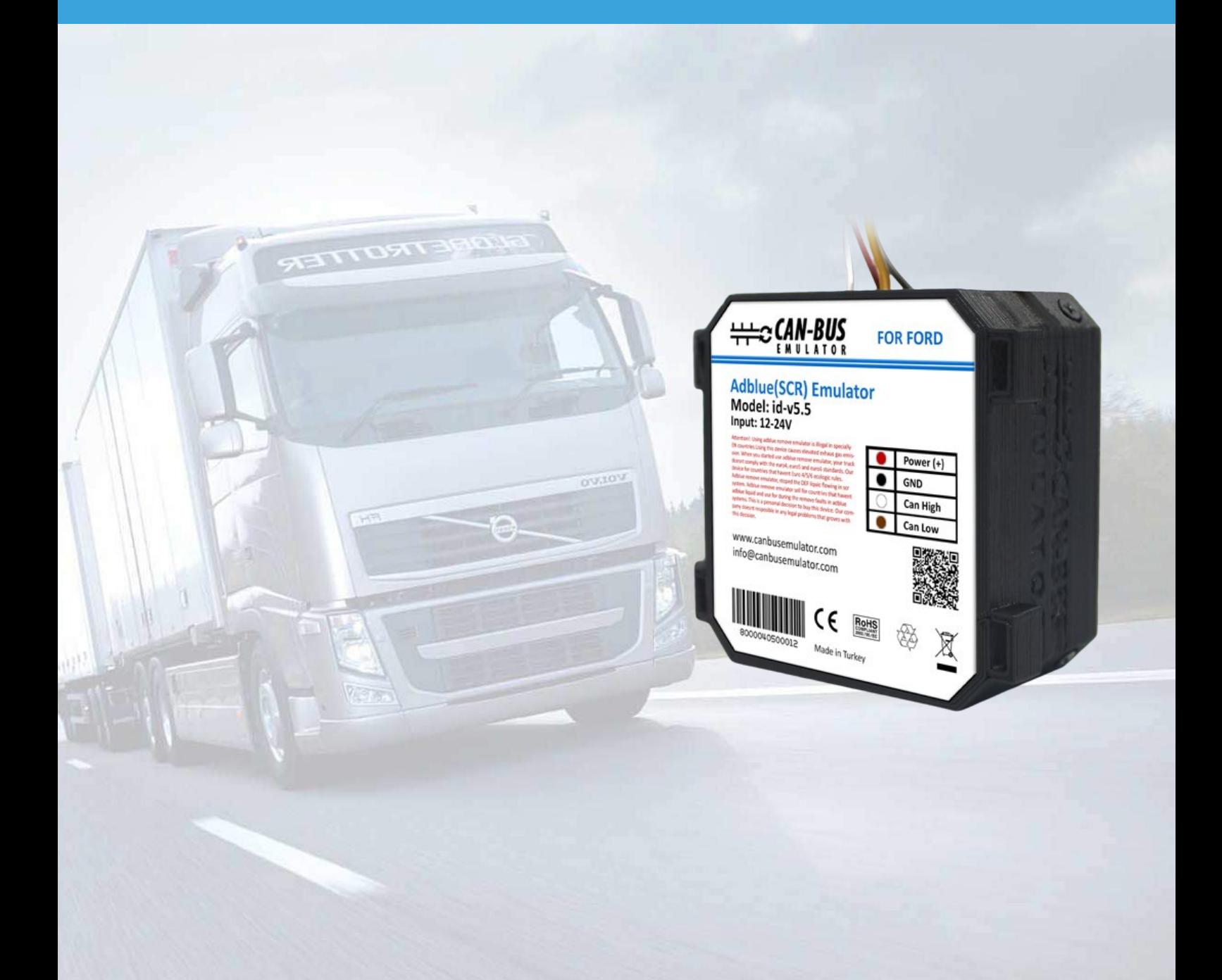

## Ford Euro 5.5 Adblue Cancel Emulator User Guide

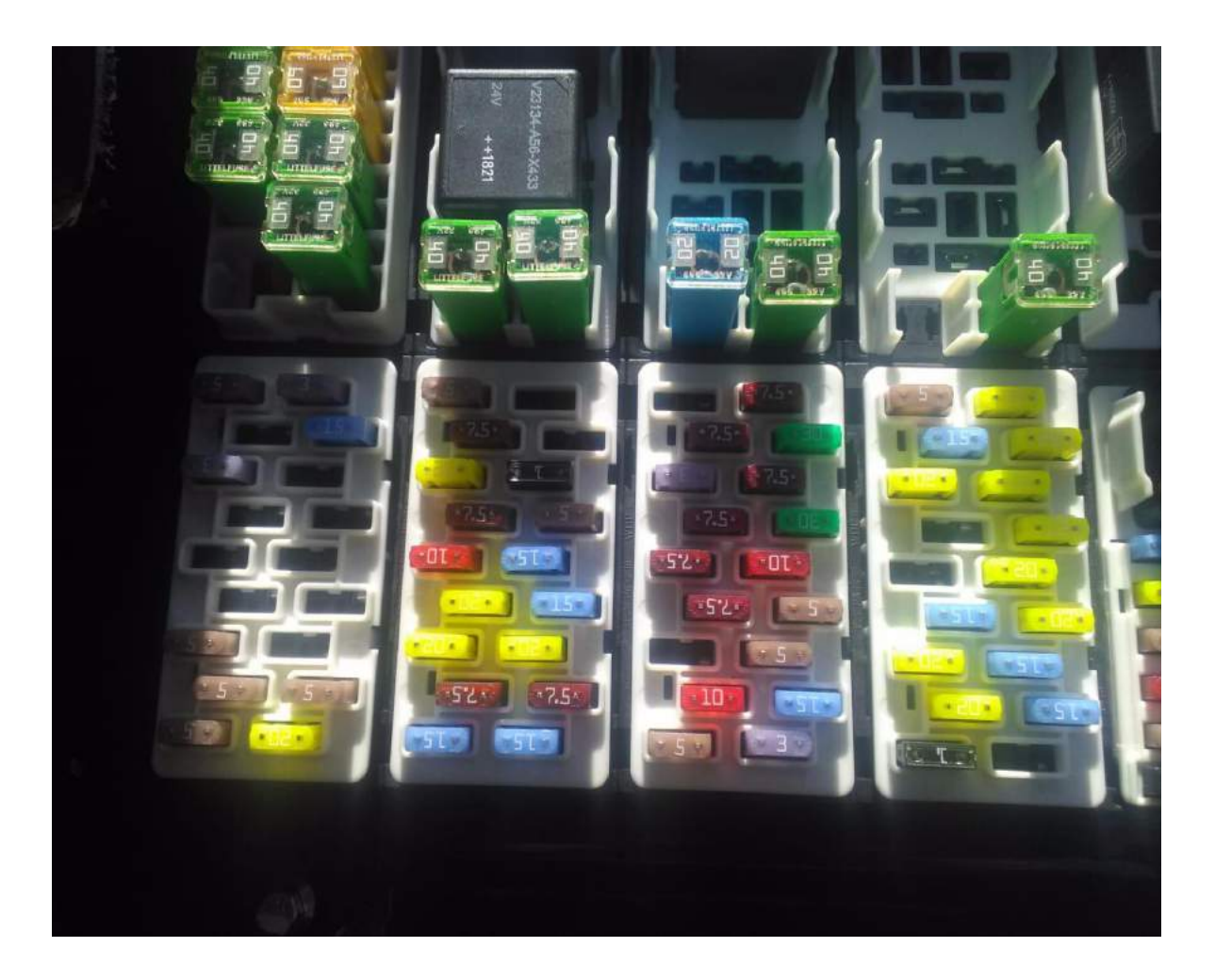

Firstly the vehicle must not be working. Then, as shown above, the fuse box is opening and the fuse that writes the Nox sensor in the vehicle booklet is take off.(It can be 33 or 36 numbered). After then insert the Adblue emulator into the OBD socket.

Then, as in the picture, unplug the Adblue pump's socket.

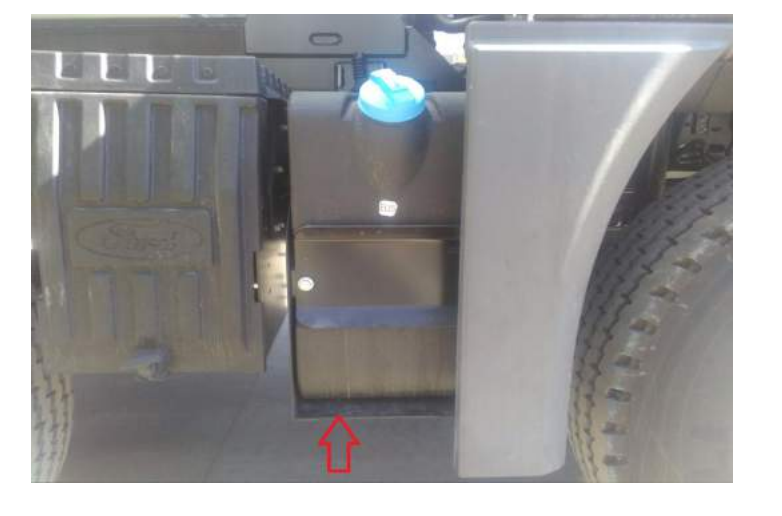

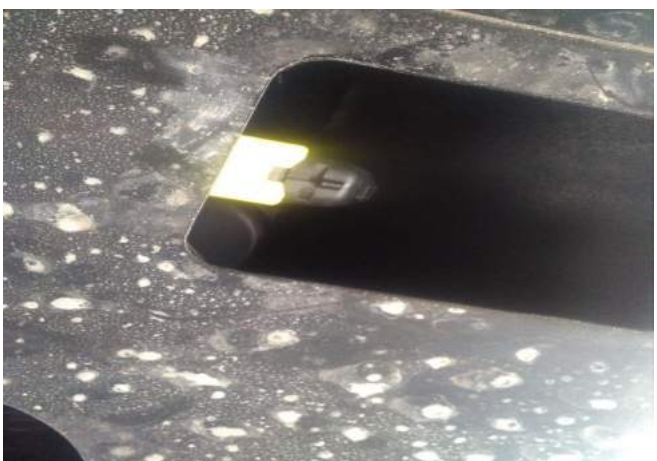

## Ford Euro 5.5 Adblue Cancel Emulator User Guide

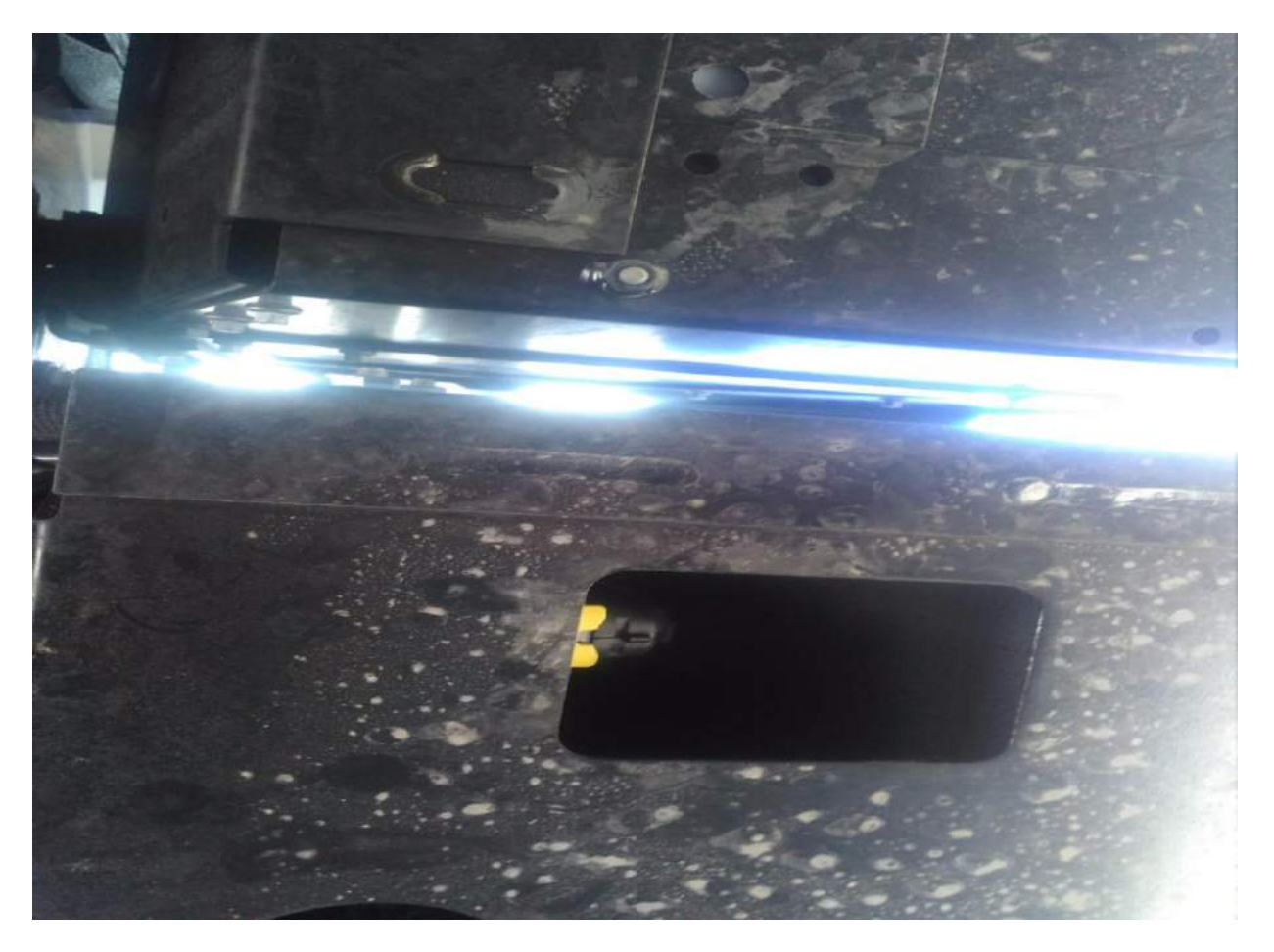

After then you can running the vehicle.

The OBD socket is show in the following illustration.

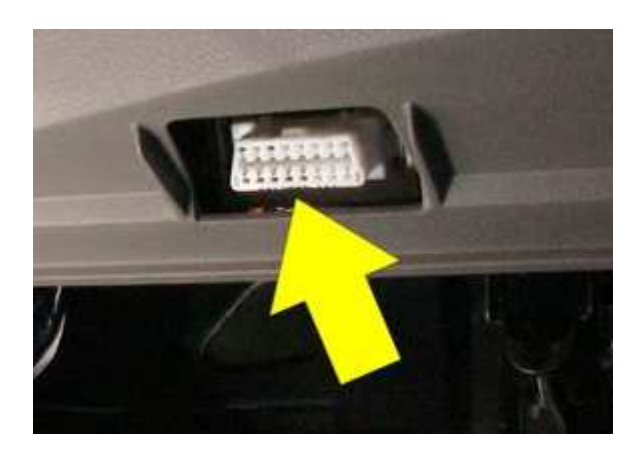

You should definitely cancel the DPF after assembly the Adblue cancel emulator.